```
*Table 7.3 from Loveless, p141*.
data list free / Dem IA count.
begin data.
1 1 13
1 2 20
2 1 8
2 2 22
end data.
variable labels Dem "Democracy".
value labels Dem 1'no' 2 'yes'. 
variable labels IA "Internet Access".
value labels IA 1 '<50%' 2 '>50%'.
weight by count.
```

```
crosstabs tables = Dem by IA
 /cells = column count
 \sqrt{\text{statistics}} = \text{all}.
```
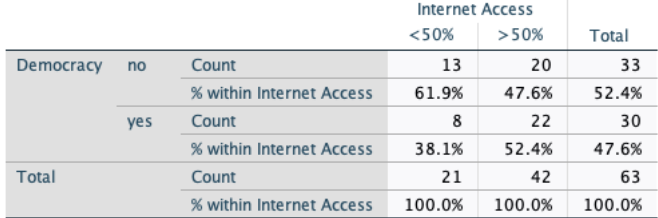

#### **Symmetric Measures**

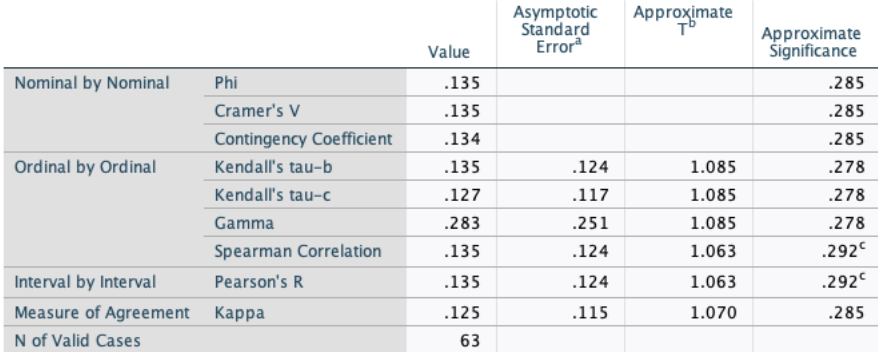

a. Not assuming the null hypothesis.

b. Using the asymptotic standard error assuming the null hypothesis.

c. Based on normal approximation.

Note that the Gamma value corresponds to the coefficient reported by Loveless, except that the sign here is positive not negative as he reports.

$$
\begin{array}{r}\n\text{AD} - \text{BC} \\
\Phi = \sqrt{(\text{A} + \text{B}) (\text{C} + \text{D}) (\text{A} + \text{C}) (\text{B} + \text{D})} \\
= \frac{13 (22) - 20 (8)}{\sqrt{(33)(30)(21)(42)}} \\
= \frac{286 - 160}{\sqrt{33}}\n\end{array}
$$

$$
\sqrt{873,180}
$$

$$
= \frac{126}{934.44}
$$
  

$$
= .1348
$$
  

$$
= .135
$$

```
*Table 7.6 from Loveless, Ch 7, p142*.
data list free / Dem IA count.
begin data.
1 1 17
1 2 33
2 1 33
2 2 17
end data.
variable labels Dem "Democracy".
value labels Dem 1 'no' 2 'yes'. 
variable labels IA "Internet Access".
value labels IA 1 '<50%' 2 '>50%'.
weight by count.
```

```
crosstabs tables = Dem by IA
 /cells = column count
 /statistics = all.
```
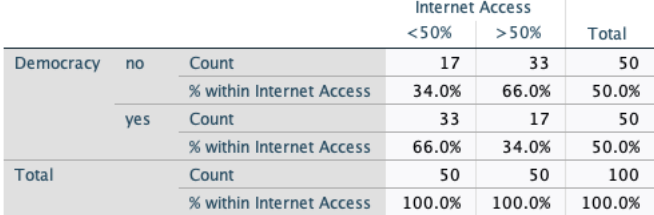

#### **Symmetric Measures**

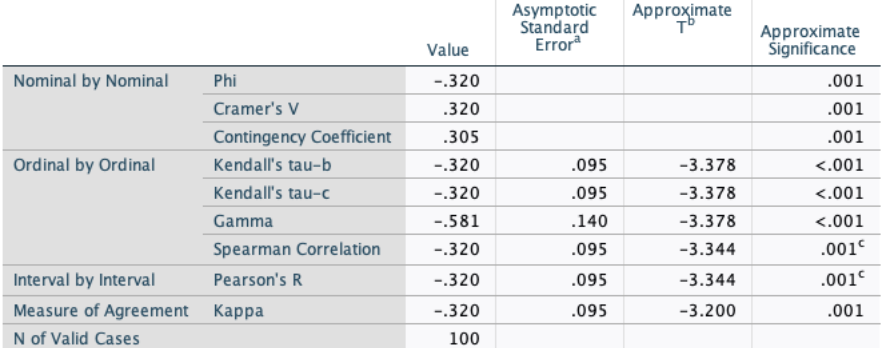

a. Not assuming the null hypothesis.

b. Using the asymptotic standard error assuming the null hypothesis.

c. Based on normal approximation.

```
*Table 7.7 from Loveless, Ch 7, p144*.
data list free / Dem IA count.
begin data.
1191 2 101 3 14
2162272317end data.
variable labels Dem "Democracy".
value labels Dem 1 'no' 2 'yes'.
variable labels IA "Internet Access".
value labels IA 1 'low 1/3' 2 'middle 1/3' 3 'high 1/3'.
weight by count.
crosstabs tables = Dem by IA
 /cells = column count
```

```
/statistics = all.
```
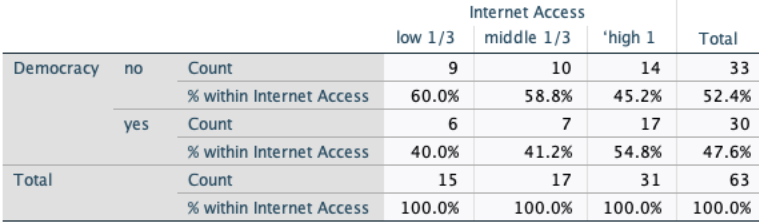

#### **Directional Measures**

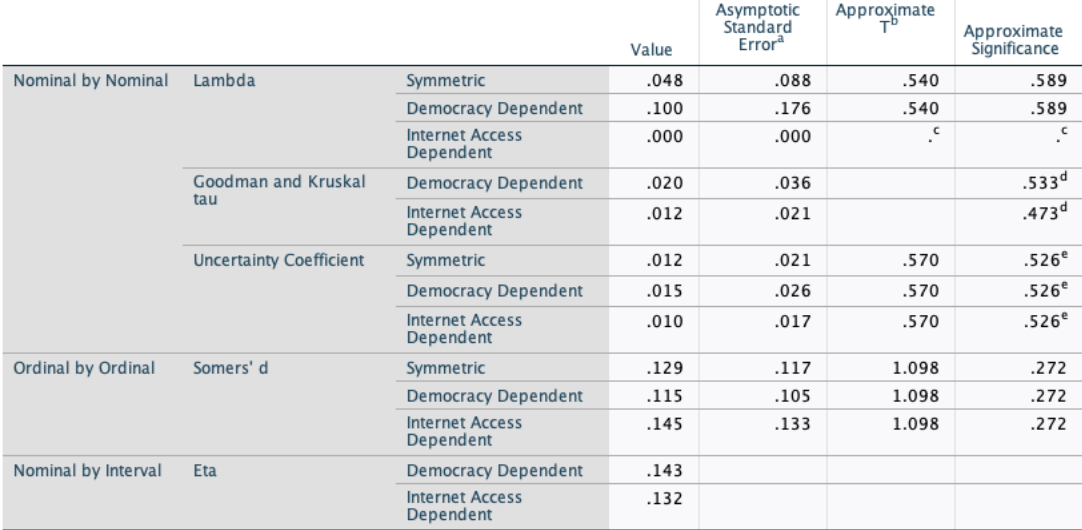

a. Not assuming the null hypothesis.

b. Using the asymptotic standard error assuming the null hypothesis.

c. Cannot be computed because the asymptotic standard error equals zero.

d. Based on chi-square approximation

e. Likelihood ratio chi-square probability.

# **Symmetric Measures**

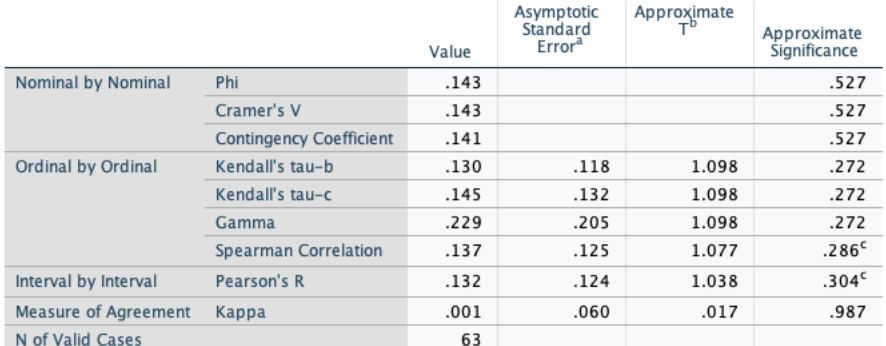

a. Not assuming the null hypothesis.

b. Using the asymptotic standard error assuming the null hypothesis.

c. Based on normal approximation.

```
*Table 7.9 from Loveless, Ch 7, p146*.
data list free / Dem IA count.
begin data.
1 1 7
1 2 8
1 3 11
2 1 7
2 2 7
2 3 7
3 1 0
3 2 2
3 3 13
end data.
variable labels Dem "Democracy".
value labels Dem 1 'not free' 2 'part free' 3 'free'. 
variable labels IA "Internet Access".
value labels IA 1 'low 1/3' 2 'middle 1/3' 3 'high 1/3'.
weight by count.
crosstabs tables = Dem by IA
 /cells = column count
```

```
/statistics = all.
```
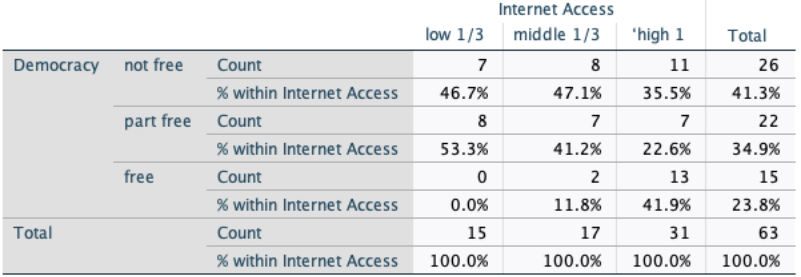

### **Directional Measures**

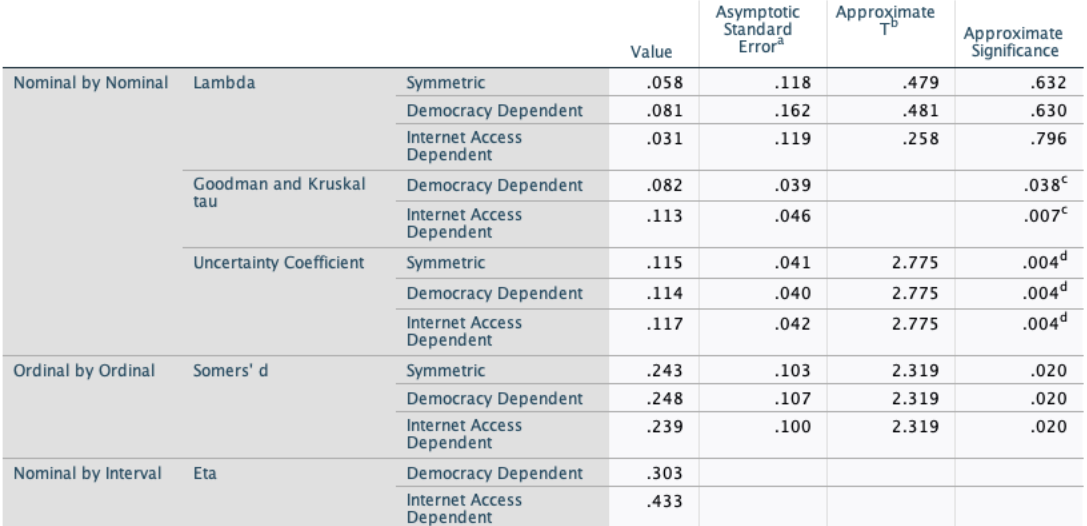

a. Not assuming the null hypothesis.

b. Using the asymptotic standard error assuming the null hypothesis.

c. Based on chi-square approximation

d. Likelihood ratio chi-square probability.

## **Symmetric Measures**

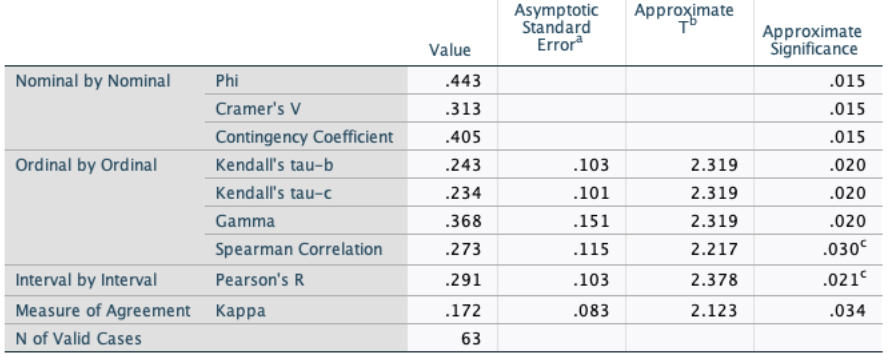

a. Not assuming the null hypothesis.

b. Using the asymptotic standard error assuming the null hypothesis.

c. Based on normal approximation.

\*Table 7.11a from Loveless, Ch 7, p153\*. data list free / Dem IA count. begin data. 1 1 7 1 2 6 1 3 3 2 1 6 2 2 3 2 3 3 3 1 0 3 2 0 3 3 6 end data. variable labels Dem "Democracy". value labels Dem 1 'not free' 2 'part free' 3 'free'. variable labels IA "Internet Access". value labels IA 1 'low 1/3' 2 'middle 1/3' 3 'high 1/3'.

weight by count. crosstabs tables = Dem by IA /cells = column count /statistics = all.

# Democracy \* Internet Access Crosstabulation

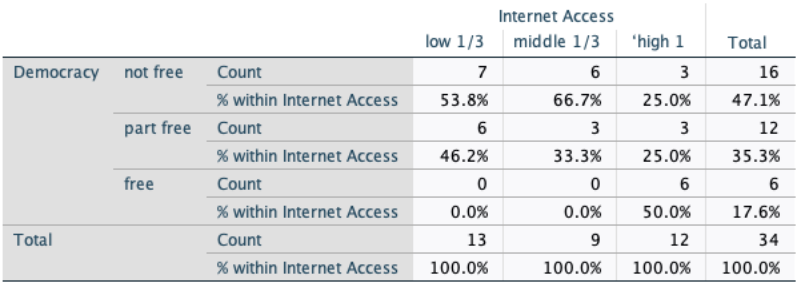

#### **Directional Measures**

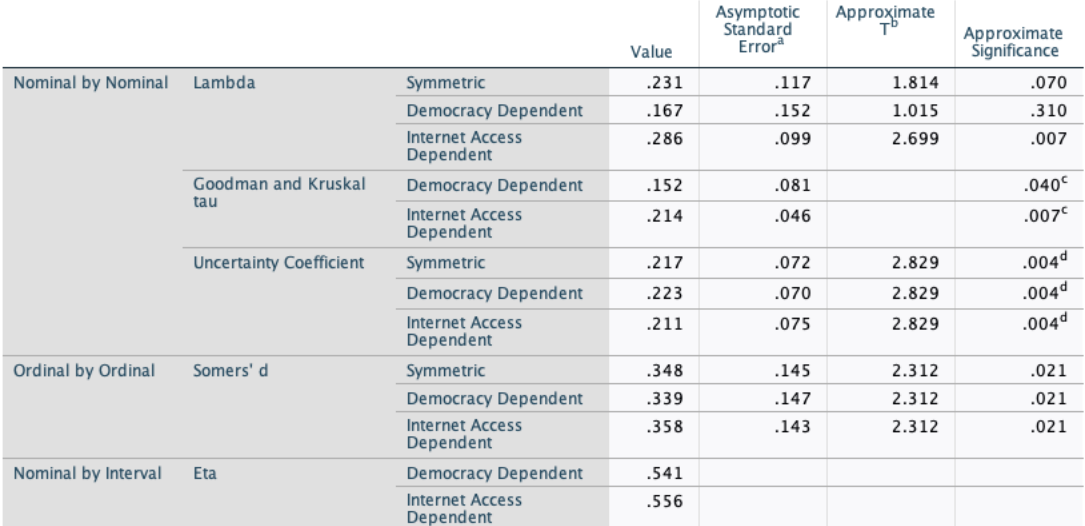

a. Not assuming the null hypothesis.

b. Using the asymptotic standard error assuming the null hypothesis.

c. Based on chi-square approximation

d. Likelihood ratio chi-square probability.

## **Symmetric Measures**

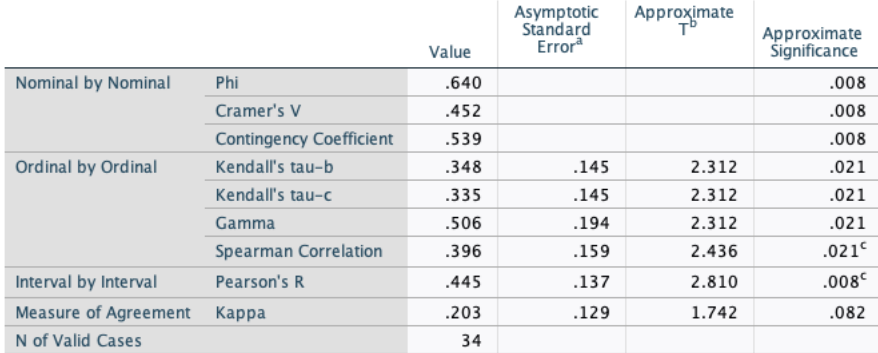

a. Not assuming the null hypothesis.

b. Using the asymptotic standard error assuming the null hypothesis.

c. Based on normal approximation.

Note that text reports the Gamma score of .506 instead of Lambda .167 as stated. The correct measure is V which = 452 or Taub which is .348.

\*Table 7.11b from Loveless, Ch 7, p153\*. data list free / Dem IA count. begin data. 1 1 0 1 2 2 1 3 8 2 1 2 2 2 4 2 3 4 3 1 0 3 2 2 3 3 7 end data. variable labels Dem "Democracy". value labels Dem 1 'not free' 2 'part free' 3 'free'. variable labels IA "Internet Access". value labels IA 1 'low 1/3' 2 'middle 1/3' 3 'high 1/3'.

weight by count. crosstabs tables = Dem by IA /cells = column count /statistics = all.

# **Democracy \* Internet Access Crosstabulation**

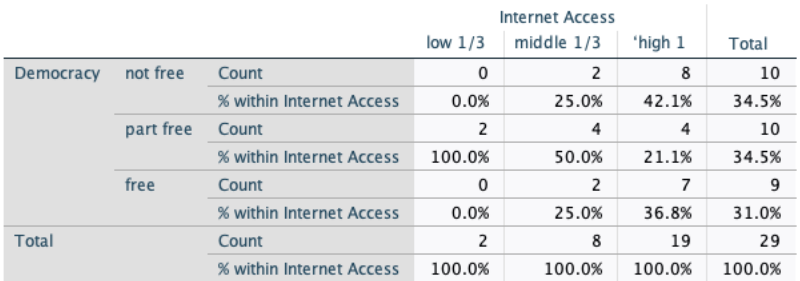

#### **Directional Measures**

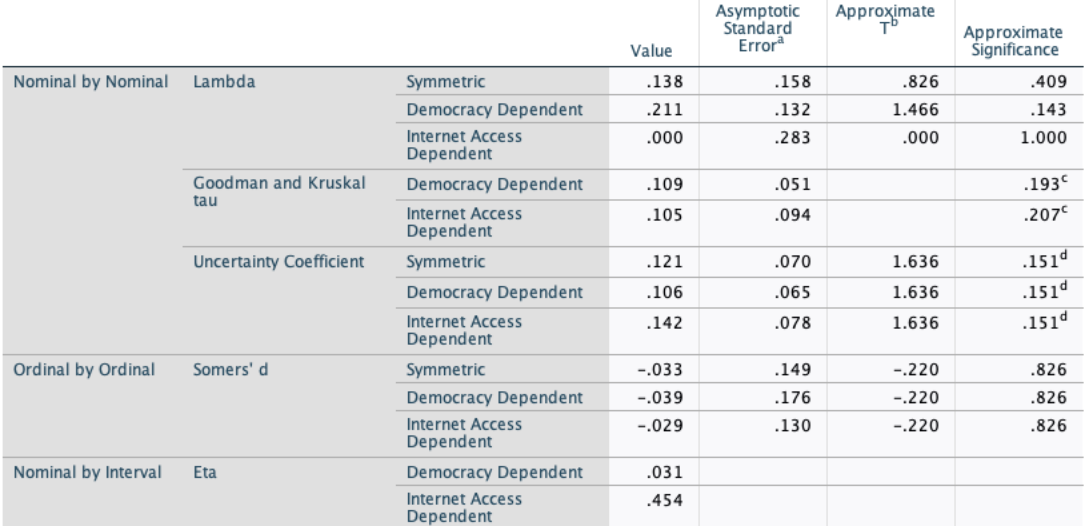

a. Not assuming the null hypothesis.

b. Using the asymptotic standard error assuming the null hypothesis.

c. Based on chi-square approximation

d. Likelihood ratio chi-square probability.

### **Symmetric Measures**

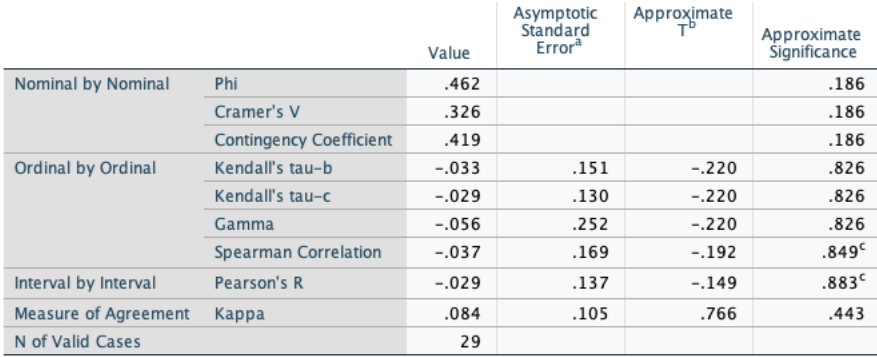

a. Not assuming the null hypothesis.

b. Using the asymptotic standard error assuming the null hypothesis.

c. Based on normal approximation.

Again the text reports Gamma despite saying that it reports Lambda. I think the appropriate measure should be V or preferably Taub.